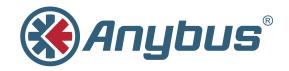

# X-gateway™ CANopen®

With the Anybus X-gateway CANopen, HMS makes it possible to integrate CANopen devices into almost any other PLC system and their supported networks. The X-gateway CANopen series provide CANopen Master (Manager) /Slave connectivity to all popular fieldbus and industrial Ethernet networks. The fact that Anybus X-gateways combine high reliability and flexibility make them indispensible connectivity tools for system integrators and plant operators within all industries.

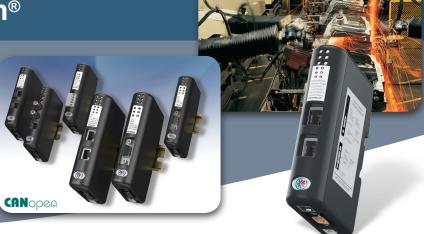

## **Typical Industries**

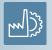

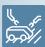

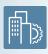

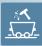

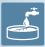

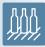

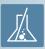

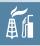

#### In-short

Every product in of the Anybus X-gateway CANopen family is equipped with a CANopen Master (Manager) interface. The second network interface can be selected from the list below:

| Network:            | PartNo: |
|---------------------|---------|
| CANopen             | AB7304  |
| ControlNet          | AB7303  |
| DeviceNet           | AB7302  |
| EtherCAT            | AB7300  |
| EtherNet/IP 2-port  | AB7306  |
| Modbus RTU          | AB7305  |
| Modbus TCP 2-port   | AB7308  |
| PROFIBUS            | AB7301  |
| PROFINET IO         | AB7307  |
| PROFINET IRT 2-port | AB7309  |

#### **Accessories:**

A CAN-to-USB configuration adapter including software and documentation on CD can be ordered separately.

Anybus Configuration Manager - CANopen Configuration Kit 021670 Includes: License, CD, USB-CAN adapter

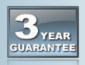

HMS provides a full 3 year product guarantee

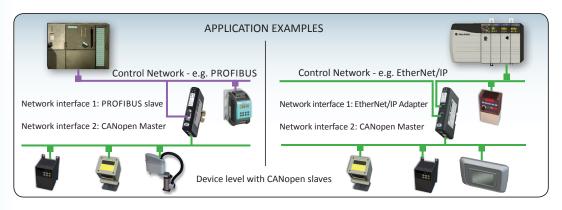

The Anybus X-gateway CANopen family act as intelligent links between two industrial networks. X-gateway CANopen combines simplicity and usability with industrial robustness, making communication across different industrial network types easy and reliable. The X-gateways are easily integrated into any kind of industrial automation system, ensuring a seamless information flow between CANopen and 10 other fieldbus / Ethernet networks.

#### **Features and Benefits**

- Provides CANopen Master or Slave functionality on one side, and fieldbus/Ethernet slave functionality on the other side
- Allows transparent transfer of I/O data between CANopen and another network
- CANopen master functionality allows connection of up to 126 CANopen slaves
- Dual port Ethernet with switch functionality for EtherNet/IP, Modbus-TCP and PROFINET IRT versions
- Ethernet verions with IT functions such as dynamic Web server, supporting downloadable customer specific web
- **CANopen NMT Master and Configuration Manager** functionality

## **CANopen Configuration**

The X-gateway CANopen can be configurared with the "Anybus Configuration Manager CANopen" which is included in the price of the X-gateway and can be downloaded from www.anybus.com.

The PC connect to the CANopen network via a USB-CAN adapter (ordered separately)

In addition, any standard CANopen configuration tool can be used to configure the CANopen interface.

The uplink fieldbus or Ethernet slave interface is configured with a standard device description file (GSD/EDS) and the standard engineering tool of the PLC. No programming required.

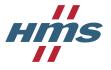

#### **TECHNICAL SPECIFICATIONS**

| gateway CANopen                  |                                                                             |                                |
|----------------------------------|-----------------------------------------------------------------------------|--------------------------------|
| Max amount of slaves             | 126                                                                         |                                |
| CANopen network connector        | DSUB9M                                                                      |                                |
| Baud rate                        | Up to 1 Mbit/s                                                              |                                |
| I/O data                         | 128 PDOs Receive/128 PDOsTransmit, 510 bytes IN/OU                          | T                              |
| Extras                           | CANopen specification DS301 v4.0.2                                          |                                |
| chnical Details                  |                                                                             | Standard                       |
| Weight                           | 150 g, 0,33 lb                                                              |                                |
| Dimensions (L•W•H)               | 120•75•27 mm, 4,72•2,95•1,06"                                               |                                |
| Protection class                 | IP20, NEMA rating 1                                                         |                                |
| Enclosure material               | PC ABS, UL 94                                                               |                                |
| Installation position            | Any                                                                         |                                |
| Mounting                         | DIN rail (35•7,5/15)                                                        | EN 50022                       |
| ertifications                    |                                                                             |                                |
| UL                               | File number: E203225                                                        | UL 508 Ind. Cont. Eq.          |
| Hazardous Locations              | CLASS 1, DIVISION 2, GROUPS A, B, C AND D, T4                               | ANSI/ISA-12.12.01-20           |
| ATEX                             | Zone 2, Cat 2<br>(except Modbus RTU)                                        | EN 60079-15<br>EN 60079-11     |
| CE                               | 2004/108/EC                                                                 | EN 61000-6-4<br>EN 61000-6-2   |
| ectrical Characteristics         |                                                                             |                                |
| Power                            | 24 VDC +/- 10 %                                                             |                                |
| Current consumption              | Typical 150 mA                                                              |                                |
| rdware Characteristics           |                                                                             |                                |
| Reverse voltage protection       | Yes                                                                         |                                |
| Short circuit protection         | Yes                                                                         |                                |
| Galvanic isolation on subnetwork | Yes                                                                         |                                |
| vironmental Character            | istics                                                                      |                                |
| Operating temp                   | -25 to 55 °C, -13 to 131 °F                                                 | IEC 60068-2-1<br>IEC 60068-2-2 |
| Storage temp                     | -40 to 85 °C, -40 to 185 °F                                                 | IEC 60068-2-1<br>IEC 60068-2-2 |
| Relative Humidity                | 5-95 % non condensing                                                       | IEC 60068-2-30                 |
| Installation altitude            | Up to 2 000 m                                                               |                                |
| munity and Emission f            | or Industrial Environment                                                   |                                |
| Electrostatic discharge          | +/- 4 kV                                                                    | EN 61000-4-2                   |
| Electromagnetic RF fields        | 10 V/m 80 MHz - 1 GHz<br>3 V/m 1,4 GHz - 2,0 GHz<br>1 V/m 2,0 GHz - 2,7 GHz | EN 61000-4-3                   |
| Fast Transients                  | +/- 1 kV                                                                    | EN 61000-4-4                   |
| Surge protection                 | +/- 1 kV                                                                    | EN 61000-4-5                   |
| RF conducted interference        | 10 V/rms                                                                    | EN 61000-4-6                   |
|                                  | 40 dB 20 MH - 020 MH -                                                      | EN 55016-2-3                   |
| Emission (at 10 m)               | 40 dB 30 MHz - 230 MHz<br>47 dB 30 MHz - 1 GHz                              | LIN 33010-2-3                  |

#### **NETWORK SPECIFIC FEATURES**

1 = Network connector, 2 = Baud rate,

3 = I/O data, 4 = Other

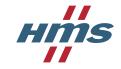

| SLAVE / ADAPTER / SERVER / DEVICE |                                                                                                    |
|-----------------------------------|----------------------------------------------------------------------------------------------------|
| CANopen                           | 1 = DSUB9M 2 = Up to 1 Mbit/s<br>3 = 510 byte IN/OUT 4 = Supports profile CIA DS301 V4.02                |
| ControlNet                        | 1 = 2*BNC Coax + RJ45 (NAP) 2 = 5 Mbit/s<br>3 = 450 byte IN/OUT 4 = Media redundancy support             |
| DeviceNet                         | 1 = 5°5p; 5.08 Phoenix Plug 2 = 125-500 kbit/s 3 = 510 byte IN/OUT 4 = Unconnected Message Manager       |
| EtherCAT -<br>2 port              | 1 = 2*RJ45 2 = 100 Mbit/s<br>3 = 510 byte IN/OUT 4 = DS301 V4.02 compliant                               |
| EtherNet/IP -<br>2 port           | <b>1</b> = 2*RJ45 <b>2</b> = 10/100 Mbit/s <b>3</b> = 510 byte IN/OUT <b>4</b> = Device Level Ring (DLR) |
| Modbus RTU                        | <b>1</b> = DSUB9F <b>2</b> = 1,2-57,6 kbit/s <b>3</b> = 510 byte IN/OUT <b>4</b> = RS232 and RS485       |
| Modbus-TCP -<br>2 port            | <b>1</b> = 2*RJ45 <b>2</b> = 10/100 Mbit/s <b>3</b> = 510 byte IN/OUT <b>4</b> = Security framework      |
| PROFIBUS                          | 1 = DSUB9F 2 = Up to 12 Mbit/s<br>3 = 244 IN/OUT (328 total) 4 = Profibus DP (IEC 61158)                 |
| PROFINET IO                       | 1 = RJ45 2 = 100 Mbit/s 3 = 510 byte IN/OUT 4 = RT Communication and Cyclic data exchange                |
| PROFINET<br>IRT - 2 port          | <b>1</b> = 2*RJ45 <b>2</b> = 100 Mbit/s <b>3</b> = 218 byte IN/OUT <b>4</b> = RT and IRT Communication   |

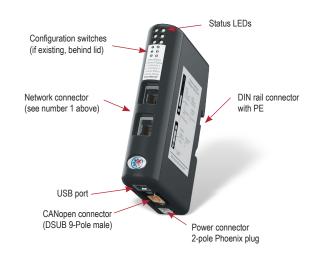

### **HMS Industrial Networks - Worldwide**

HMS - Sweden (HQ)

Tel: +46 (0)35 17 29 00 (Halmstad HQ) Tel: +46 (0)35 17 29 24 (Västerås office) E-mail: sales@hms-networks.com

HMS - China

Tel: +86 (0)10 8532 3183 E-mail: cn-sales@hms-networks.com

**HMS** - Denmark Tel: +45 35 38 29 00

E-mail: dk-sales@hms-networks.com

**HMS - France** 

Tel: +33 (0)368 368 034 E-mail: fr-sales@hms-networks.com

**HMS - Germany** 

Tel: +49 721 989777-000 E-mail: ge-sales@hms-networks.com

HMS - India Tel: +91 20 40111201

E-mail: in-sales@hms-networks.com

HMS - Italy

Tel: +39 039 59662 27 E-mail: it-sales@hms-networks.com

HMS - Japan

Tel: +81 (0)45 478 5340

E-mail: jp-sales@hms-networks.com

Tel: +44 (0) 1926 405599

E-mail: uk-sales@hms-networks.com

**HMS - United States** 

Tel: +1 312 829 0601

E-mail: us-sales@hms-networks.com

Anybus® is a registered trademark of HMS Industrial Networks AB, Sweden, USA, Germany and other countries. Other marks and words belong to their respective companies. All other product or service names mentioned in this document are trademarks of their respective companies.

Part No: MMA203 Version 3 04/2013 - © HMS Industrial Networks - All rights reserved - HMS reserves the right to make modifications without prior notice.

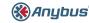